## ERRATA FOR GENERALISED ARC CONSISTENCY FOR THE ALLDIFFERENT CONSTRAINT: AN EMPIRICAL SURVEY

IAN P. GENT, IAN MIGUEL, AND PETER NIGHTINGALE

## 1. FINDING SCCS AND REMOVING DOMAIN VALUES

In the description of Régin's algorithm, there is a error in the pseudocode (algorithm 2 in the paper). In the case where a variable  $x_i$  is assigned to value  $a$  (and therefore matching  $[i] = a$ ,  $x_i$  and *a* are not in the same SCC and the algorithm as it was presented would prune *a* from *x<sup>i</sup>* . Algorithm 1 shows the replacement pseudocode, with the correction on line 22: the extra condition matching  $[i] \neq e$  is added.

This was an error only in the pseudocode, not in the implementation that was used for all the experiments and released as open-source (as part of Minion).

SCHOOL OF COMPUTER SCIENCE, UNIVERSITY OF ST ANDREWS, ST ANDREWS, FIFE KY16 9SX *E-mail address*: {ian.gent,ijm,pwn1}@st-andrews.ac.uk

## Algorithm 1 FindSCCsRemoveValues

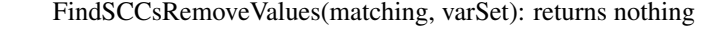

(1) visited← /0; TStack← []; maxDFS← 1; hasSCCSplit←False

(2) for  $x_i \in \text{varSet}$ :

(3) if  $x_i \notin$ visited:

(4) TarjanRemoveValues( $x_i$ ) // start search at  $x_i$ 

TarjanRemoveValues(curnode): returns nothing

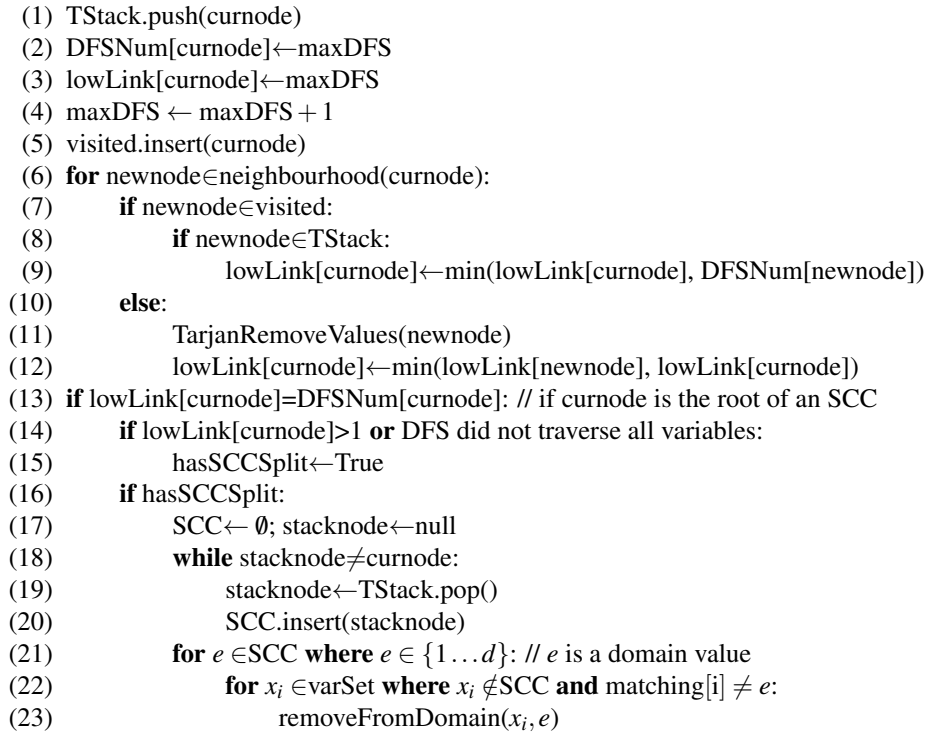